## Deployment & Virtualization

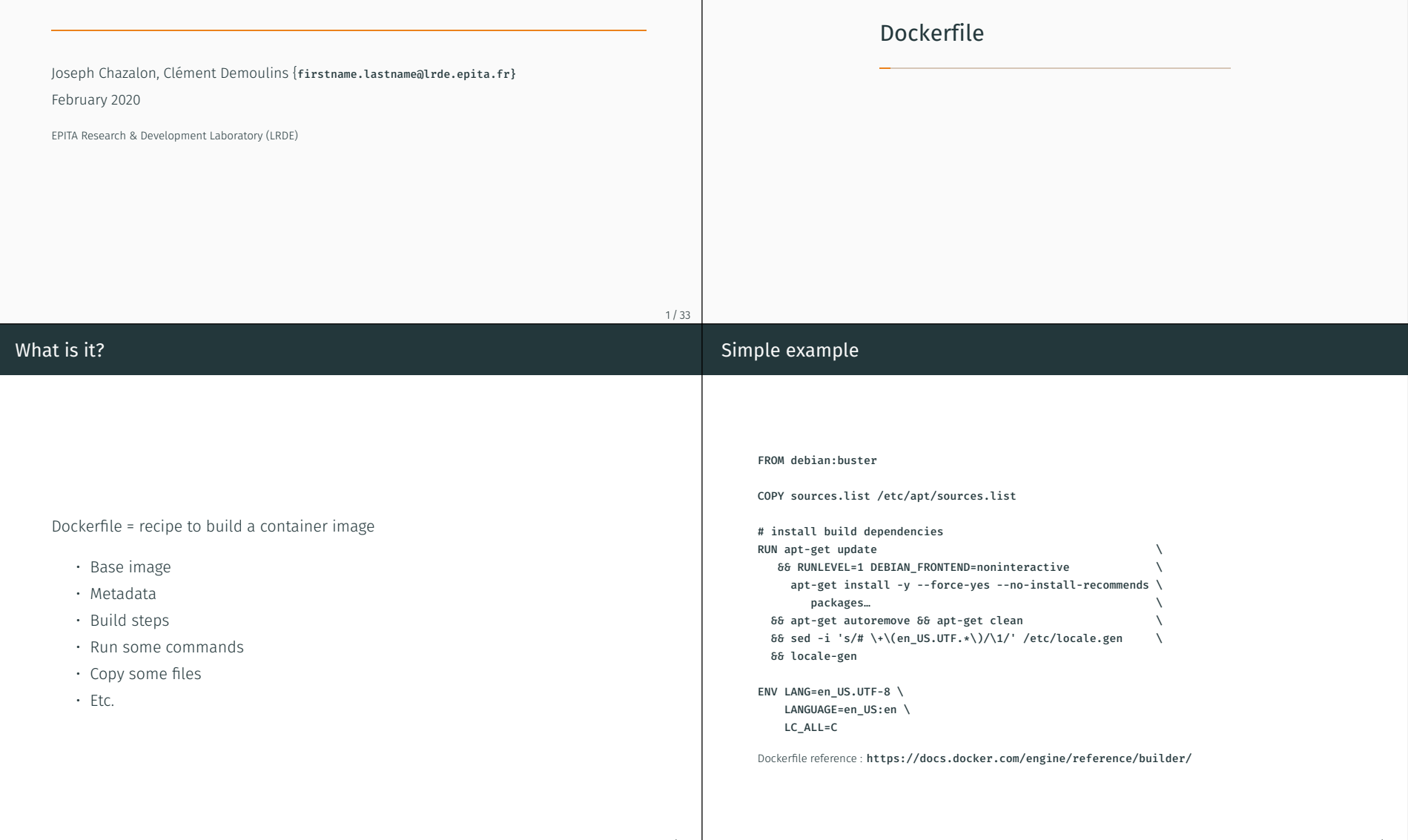

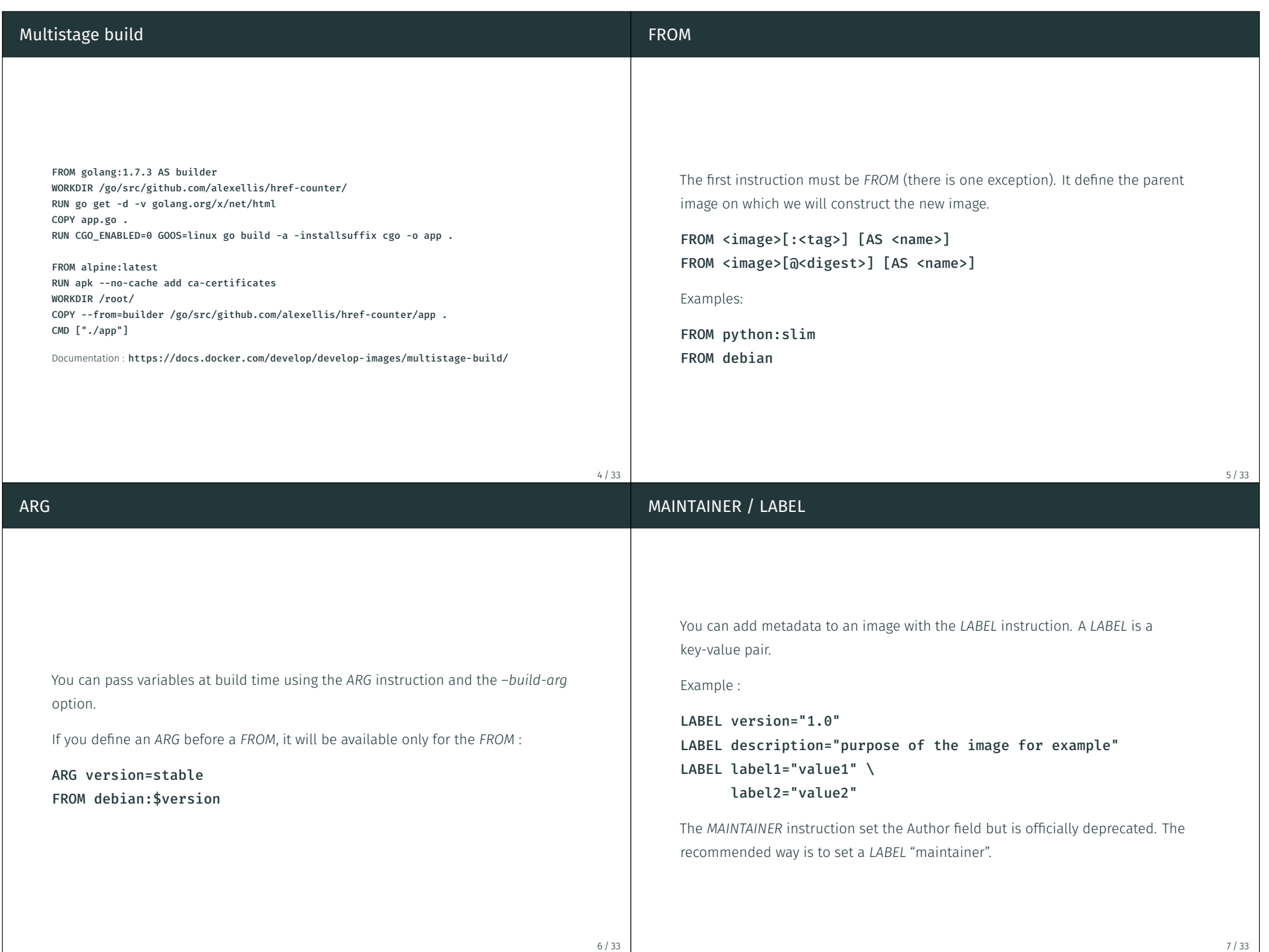

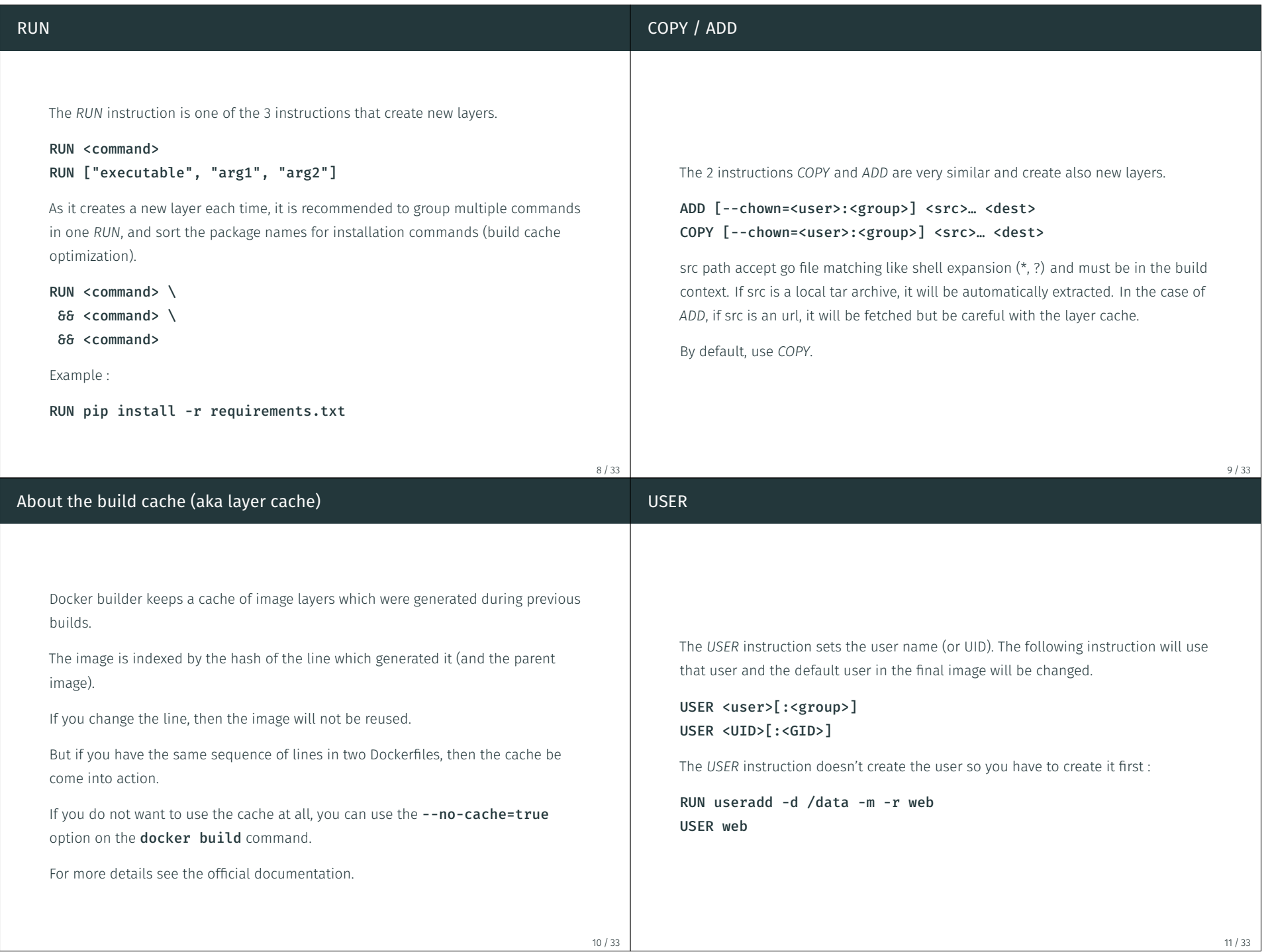

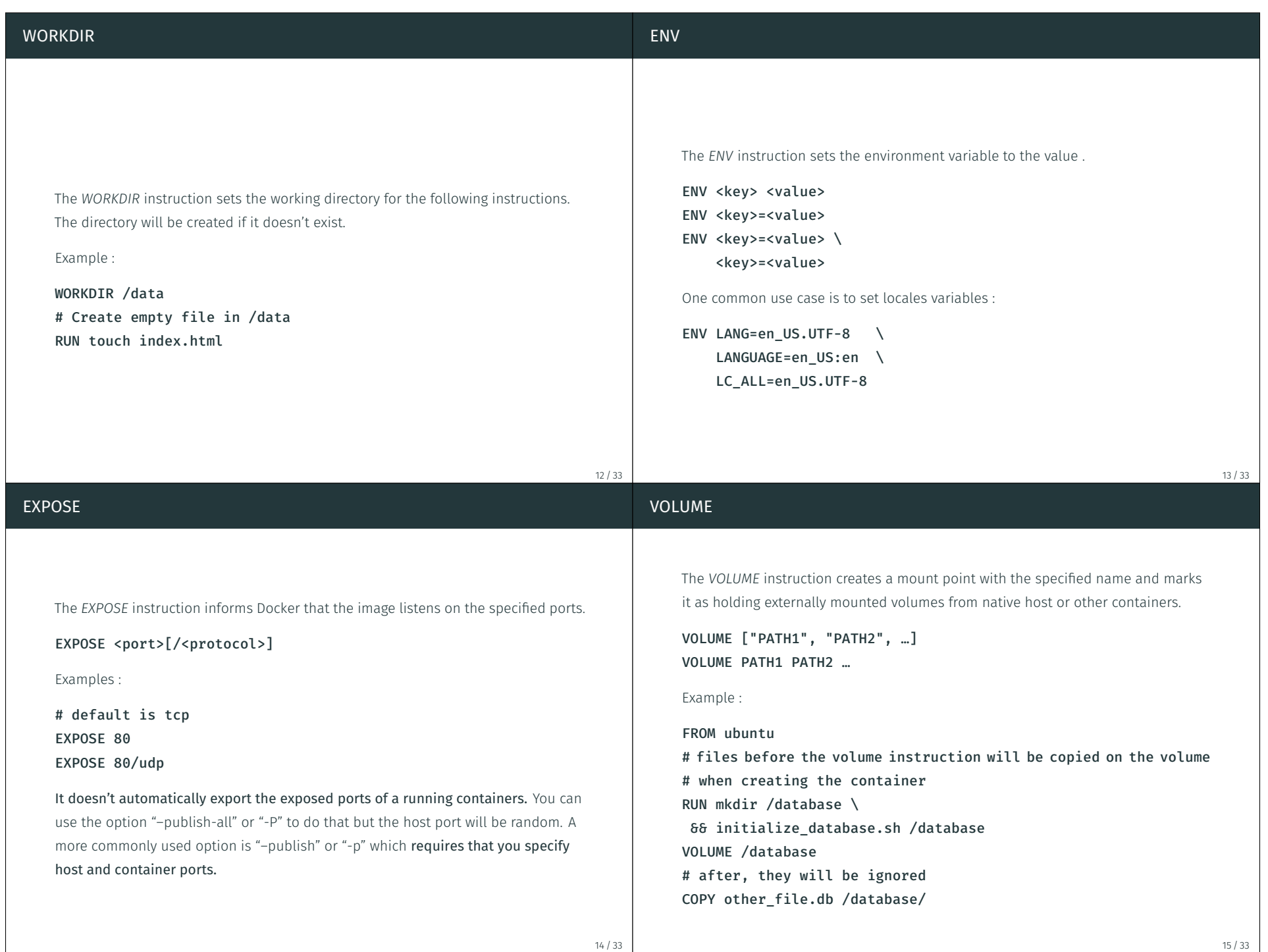

15 / 33

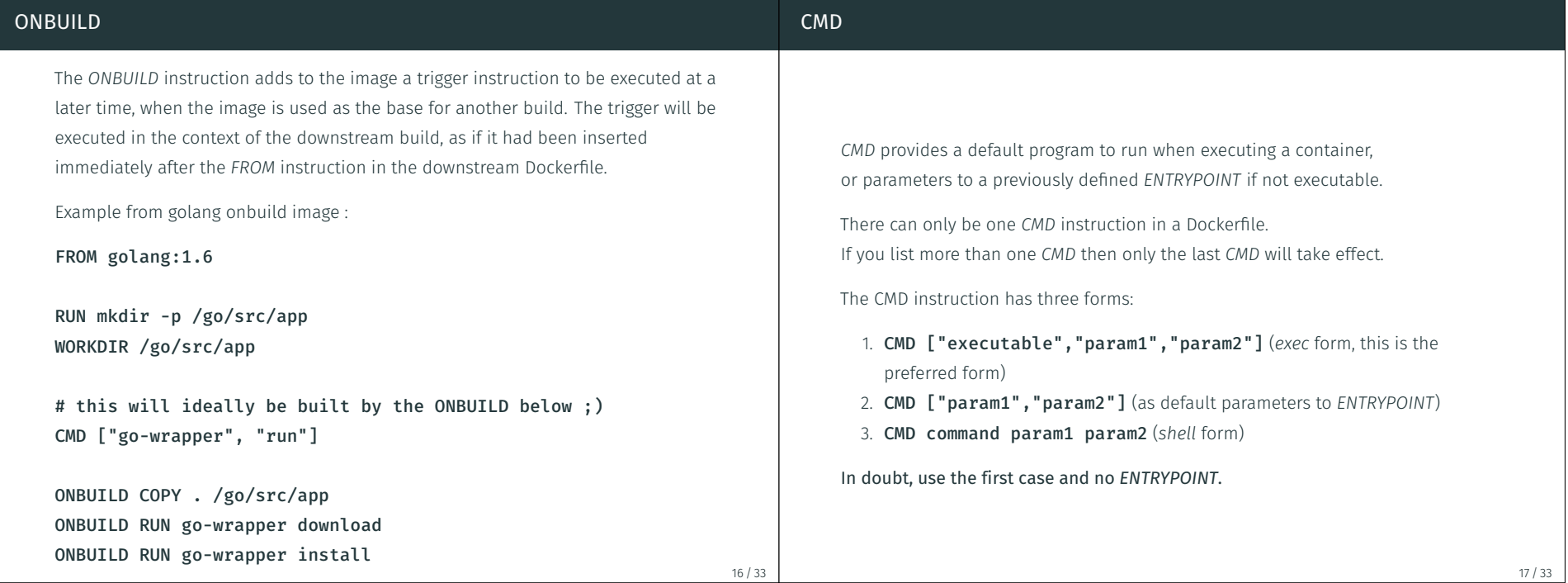

## ENTRYPOINT

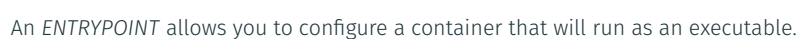

There can only be one *ENTRYPOINT* instruction in a Dockerfile. If you list more than one *ENTRYPOINT* then only the last *ENTRYPOINT* will take effect.

Actual cases were using *ENTRYPOINT* makes sense:

- Use a custom *init* program for the container, forcing everything to be run by this program which will have container's PID 1 and handle all the signals.
- Use a weird custom script to handle signals, but, really, avoid it.

## Interactions between CMD and ENTRYPOINT

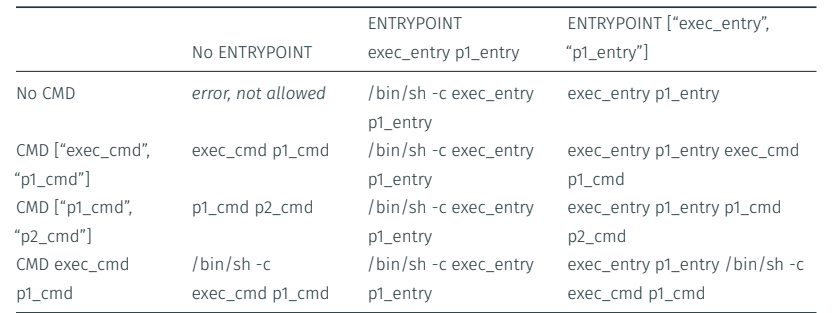

For more details see the official documentation

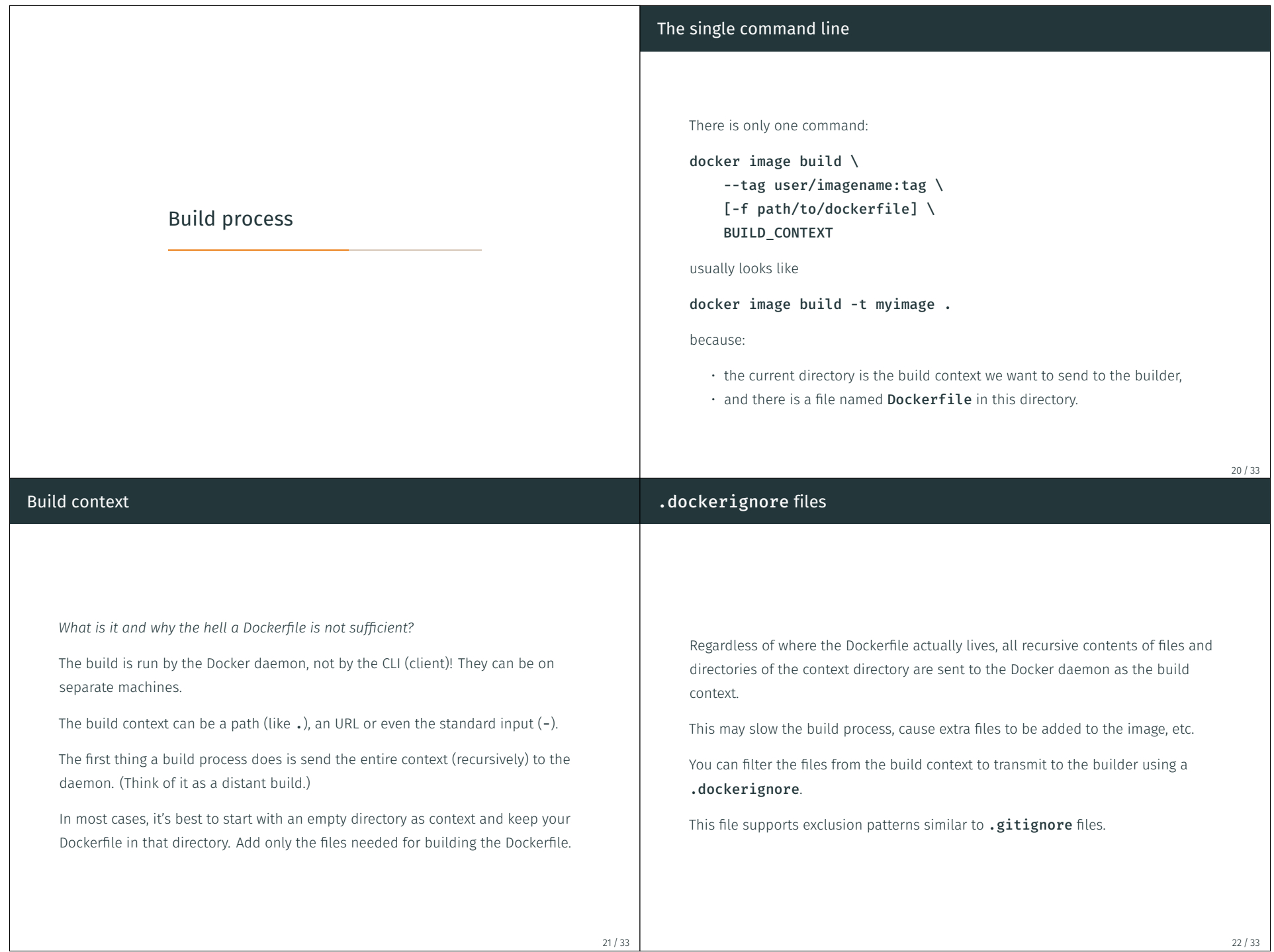

22 / 33

## A closer look at build command options

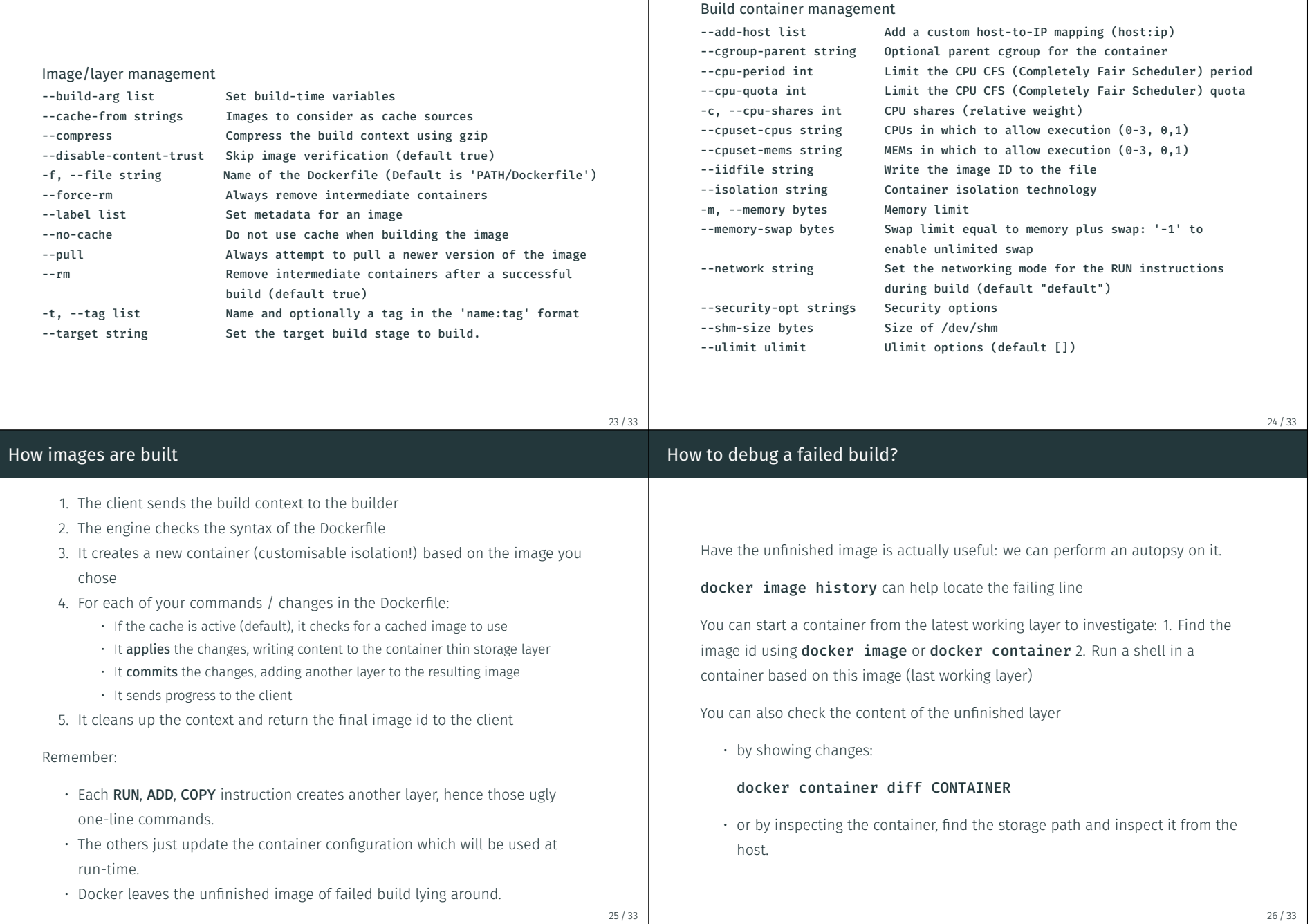

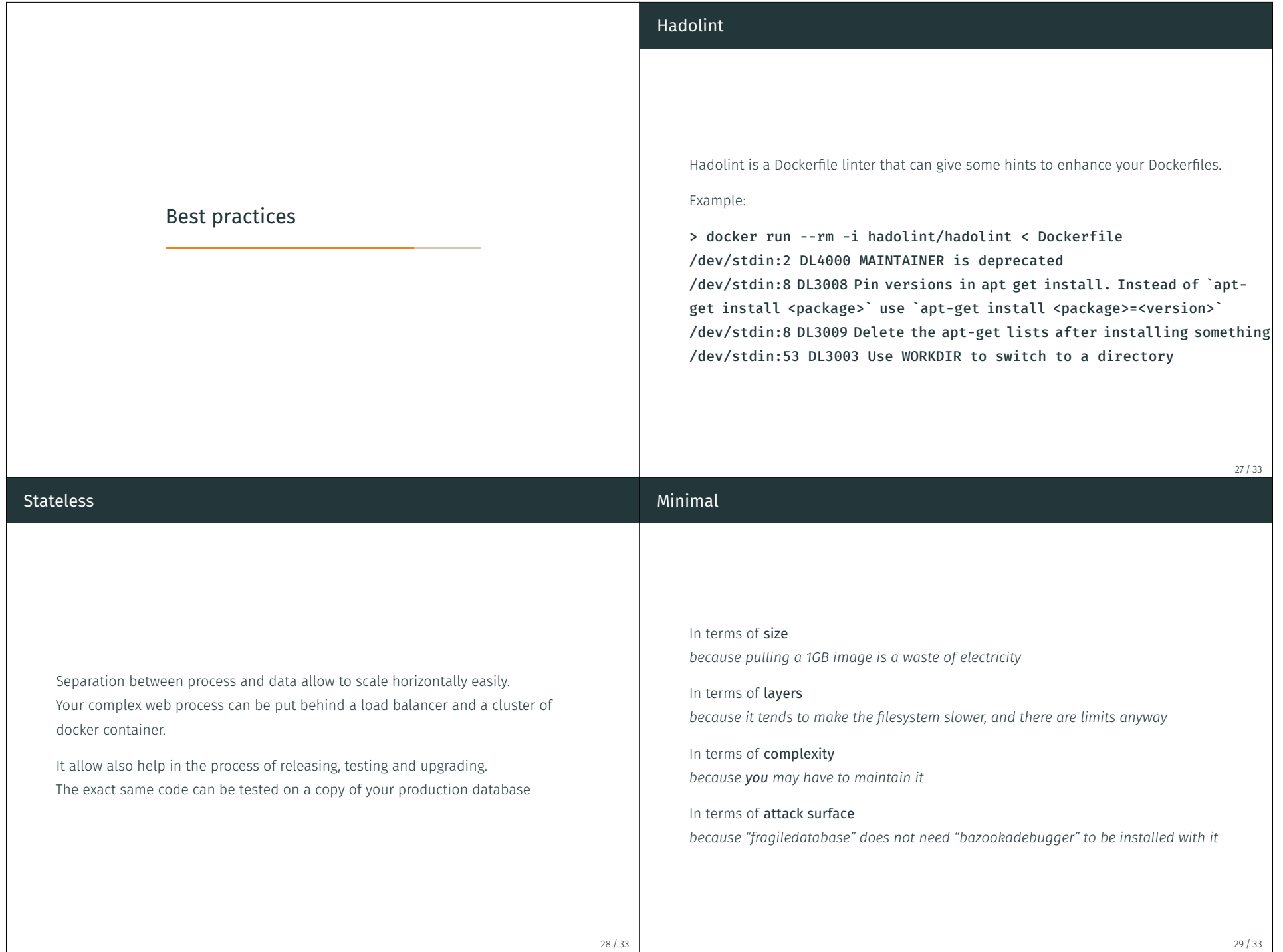

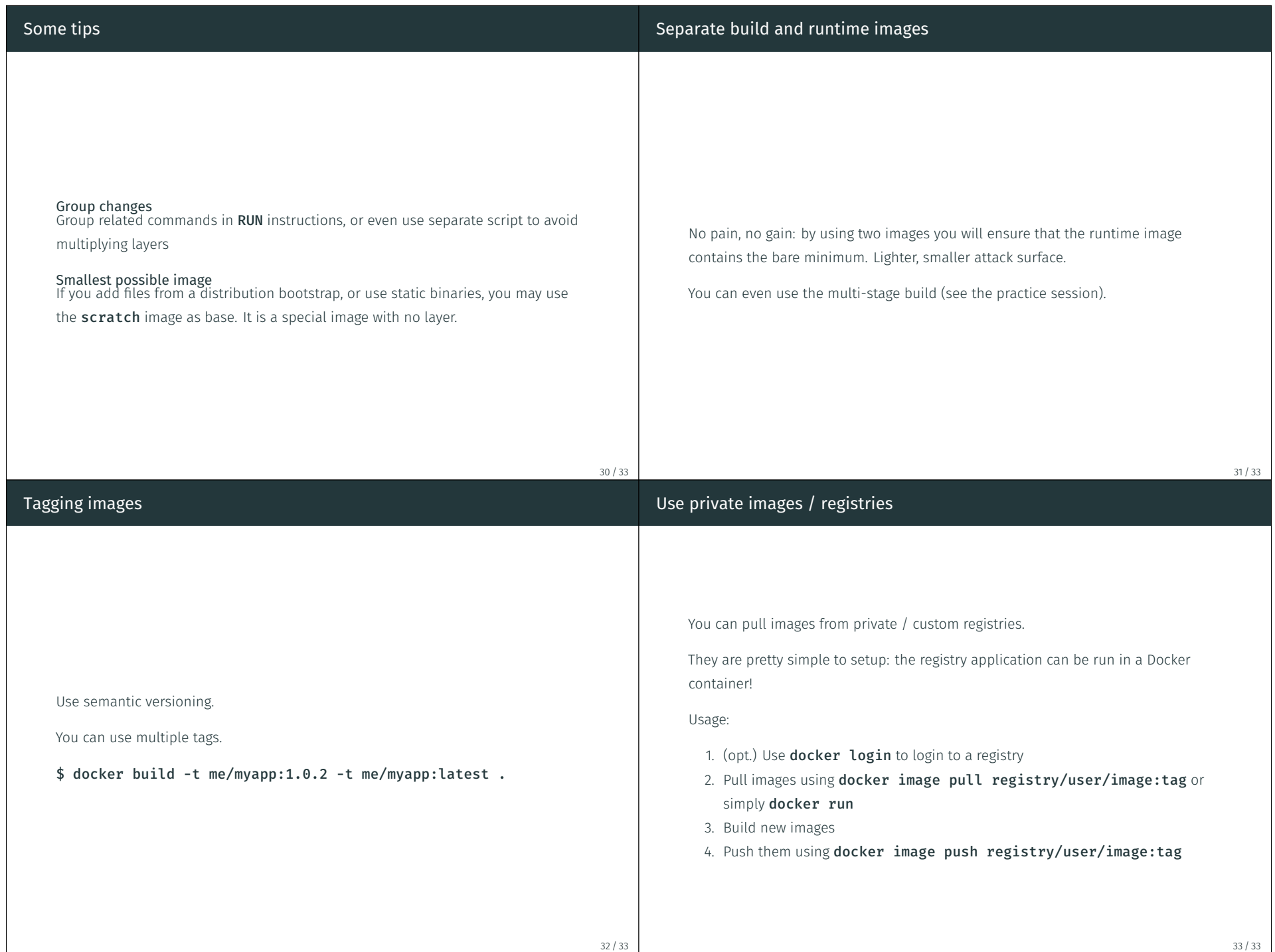